Linköping Institute of Technology 2018–09–10 Department of Mathematics/Division of Optimization Kaj Holmberg

## Lab Information

## 1 Information about Python

It is easy to handle vector and matrix operations in Python (via numpy).

## List of Python commands

Write the program using any text editor (e.g. emacs), and save in a file with extension ".py", e.g. "PellesOwnSimplexmethodNr1.py". (Note that Unix distinguishes between uppercase and lowercase letters.)

The file must first contain from numpy import \*, to be able to use numpy. Observe that indices for vectors and matrices normally start from 0 (not 1) in Python.

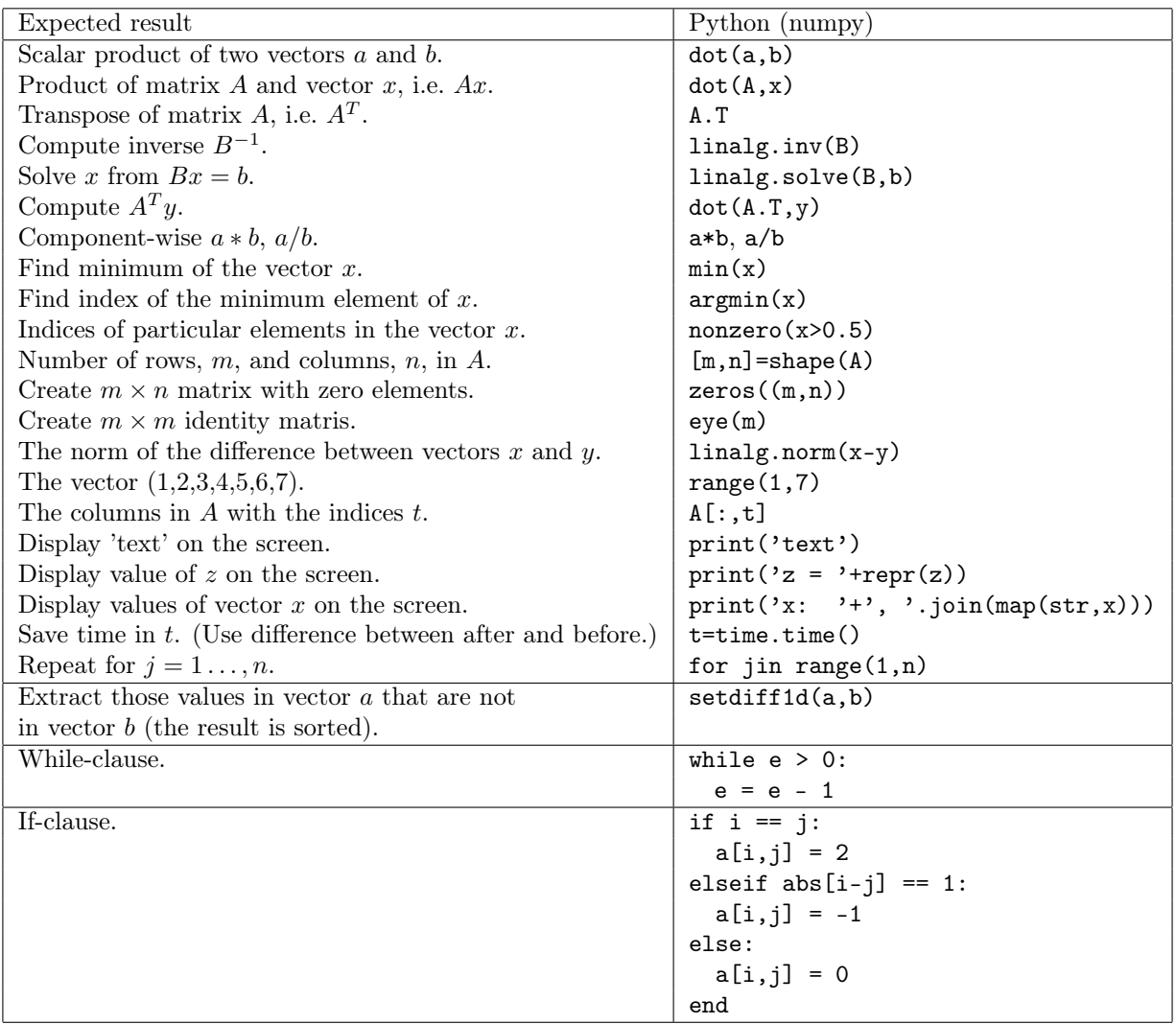

In order to read file name and load data from files, see the file "lp\_init.py". It is run with the command python lp\_init.py datafilename.